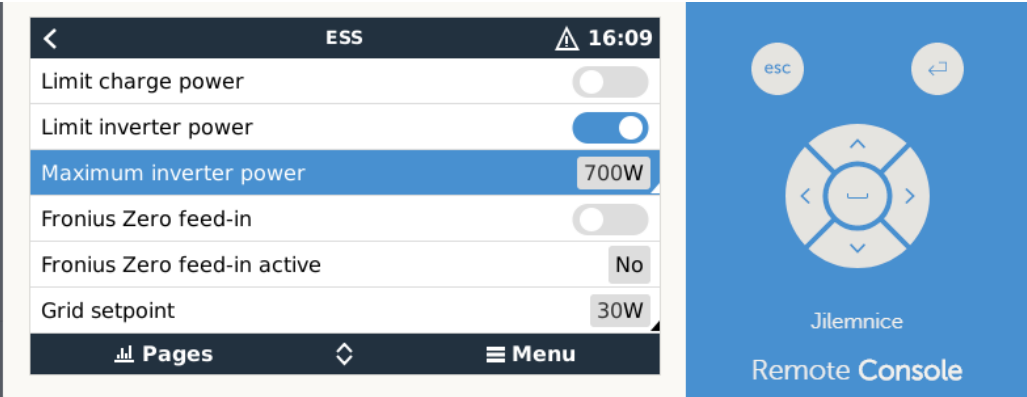

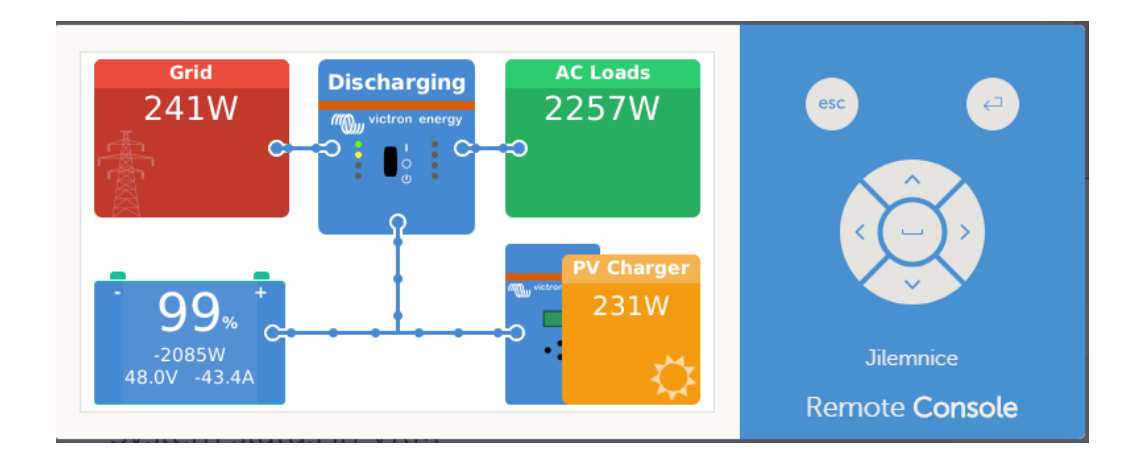

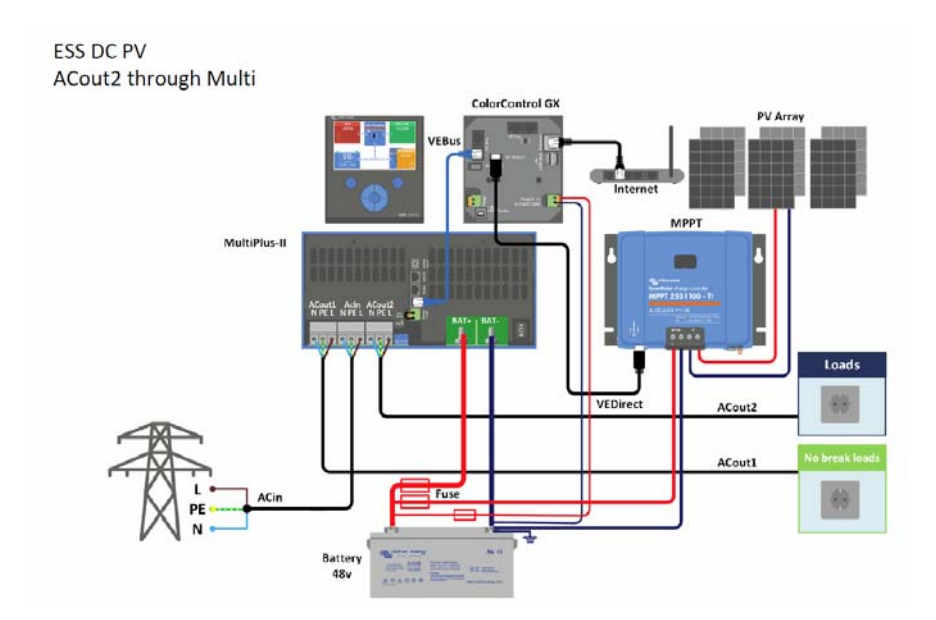

*My set up is like in the picture above*